## **>> Microsoft Office 365**

**E-Learning, ToDo**

In Microsoft To Do können Sie Ihre persönlichen Aufgaben anlegen, verwalten und abarbeiten. Zudem haben Sie die Möglichkeit, auf Aufgaben zuzugreifen, die in anderen Anwendungen angelegt wurden. Dazu gehören Ihnen zugewiesene Planner-Aufgaben und über Outlook zur Nachverfolgung gekennzeichnete E-Mails. To Do bietet verschiedene, bereits vordefinierte statische oder intelligente Listen. Zudem haben Sie die die Möglichkeit, benutzerdefinierte Listen zu erstellen, damit Sie Ihre  $\blacktriangle$ dr<mark>y好Be</mark>n sortieren und kategorisieren können. IntelligentèSLister zefgen automatisch nur Aufgaben

<u>Bieser Kurs vermittels umfangreich</u>e Kriternum ein den die korrekte. Anwendung von Microsoft ToDo. Die einzelnen Funktionen werden Grundkenntnisse in der Nutzung von Office 365.

anhand von Video-Nuggets erläutert und durch ergänzende Übungen vertieft.

## **Preis pro Teilnehmer**

EUR 55,- exklusive der gesetzlichen MwSt.

## **Seminardauer**

ToDo

ID30153. Microsoft Office 365 E-Learning,

0,5 Stunde(n)/Hour(s)

**Hinweise** DE/EN

IT/FR/ES/CN/JP/BR/RU (Hybrid)

4 Lektionen Version: 365

## **Seminarinhalte**

- \* Mit Microsoft To Do starten
- In Microsoft To Do zurechtfinden
- Aufgaben erstellen und bearbeiten
- \* Microsoft To Do strukturieren
- Den Überblick behalten
- Benutzerdefinierte Listen verwenden und teilen

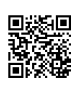

Unsere BildungsberaterInnen stehen Ihnen gerne zur Verfügung. Innsbruck +43 (0)512 36 47 77.